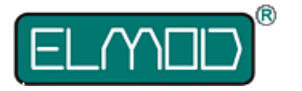

# **ThinkTank Blaster IV Einbau- und Bedienanleitung**

Lesen Sie diese Anleitung vor Durchführung des Einbau sorgfältig durch. Eine Haftung durch unsachgemäßen Einbau oder Nichtbeachtung der hier angeführten Hinweise ist ausdrücklich ausgeschlossen.

## **Lieferumfang**

- ThinkTank Blaster Platine
- Kabel mit Lautstärkeregler
- Kabel für den Anschluss eines Lautsprechers
- microSD Karte mit Samplesets

## **Übersicht der Anschlüsse**

- 
- 3 EMNet-Anschluss für weitere ElMod-Module 4 microSD Karte
- 5 Taster für Testmodus/Bootloader 6 Anschuss PC Konfigurator
- L Status LED

1 Anschluss für Lautstärkeregler 2 Anschluss für Lautsprecher

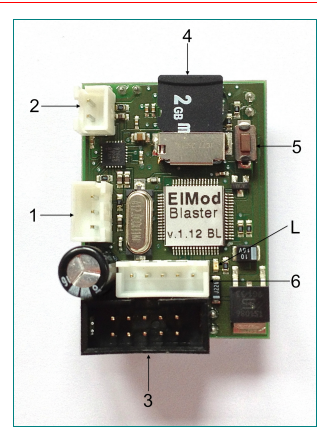

# **Einbau und Anschluss**

Lesen Sie bitte den Text genau durch! Falsch angeschlossene Komponenten können die Elektronik zerstören! Falls Unklarheiten bestehen, kontaktieren Sie uns!

• Stecken Sie die Blaster-Platine auf die dafür vorgesehenen Buchsenleisten des ThinkTank TankModuls.

Achten Sie besonders auf den korrekten Sitz der Platine! Wenden Sie keine Gewalt an und überprüfen Sie, ob alle Kontakte gerade und sicher sitzen.

• Schließen Sie den Lautstärkeregler an den dafür vorgesehenen Anschluss 1.

• Verbinden Sie das Lautsprecherkabel mit einem geeigneten 8 Ohm-Lautsprecher und schließen Sie es an den Lautsprecherausgang 2 des Blasters. Die Polarität (+/-) spielt keine Rolle.

## **Inbetriebnahme**

Die Voraussetzung für die korrekte Funktion ist, dass der Panzer und alle bereits eingebauten Module fehlerfrei arbeiten

- Vergewissern Sie sich, dass alle Leitungen korrekt verlegt wurden**.**
- Überprüfen Sie, ob die SD-Karte korrekt sitzt..
- Legen Sie einen frischen Akku ein und schalten Sie den Panzer ein.
- Die Status-LED leuchtet kurz nach dem Einschalten auf.
- Sollte die LED nicht aufleuchten oder aus bleiben, liegt ein Fehler vor. Kontaktieren Sie in diesem Fall bitte unseren Support.
- Um die Funktion des Moduls zu testen gehen Sie wie folgt vor:
- Entfernen Sie alle mit dem Panzermodul verbundenen Stecker und Motoren. Es bleibt nur der Stromanschluss, die Blaster-Platine, der Lautsprecherregler und Lautsprecher angeschlossen.
- Schalten Sie die Stromversorgung ein. Warten Sie 3-4 Sekunden bis die LED dauerhauft leuchtet. Drücken Sie den Setup-Schalter.
- Der Blaster spielt nun alle paar Sekunden ein Usersound ab (bei mehreren Usersounds wechseln sich diese ab).
- Sollten Sie kein Geräusch hören, überprüfen Sie die Position des Lautstärkereglers.

## **Status LED**

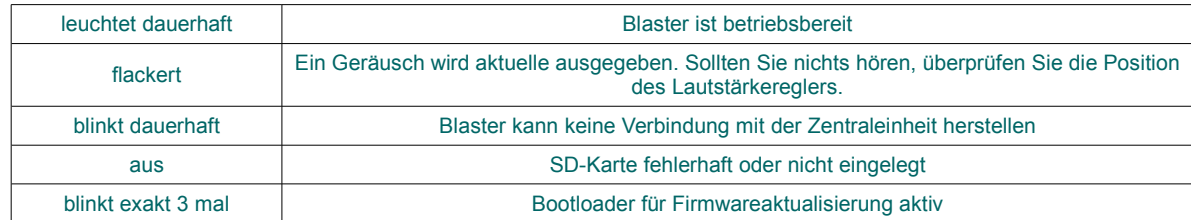

## **Motor ein- und ausschalten**

Nach Einbau des ThinkTank Blaster bleiben die Kettenmotoren nach Einschalten der Spannung abgeschaltet und der Panzer kann nicht bewegt werden. Der Motor muss nun "gezündet" werden. Die entsprechende Hebel- / Schalterstellung kann der Anleitung zu Ihrer Zentraleinheit entnommen werden.

## **Auswahl des Samplesets**

Auf der mitgelieferten microSD-Karte befinden sich einige bereits fertige Samplesets. Um ein bestimmtes Set zu aktivieren, legen Sie die Speicherkarte in einem PC ein (verwenden Sie dafür einen geeigneten Kartenleser oder Kartenadapter) und starten Sie die Datei "MasterBlaster.exe", die sich im Hauptverzeichnis der Karte befindet. Befolgen Sie die Bildschirmanweisungen.

Auf der Karte befinden sich einige Samplesets, die von Dritten erstellt wurden. Wir haften nicht für Inhalt oder Qualität dieser Samplesets.

## **Benutzerdefinierte Geräusche**

Je nach Sampleset können bis zu acht Geräusche vom Benutzer frei vergeben werden. Diese werden über die Zentraleinheit ausgelöst. Die entsprechende Hebel/Schalterstellung ist in der Anleitung für die Zentraleinheit beschrieben.

### **Konfiguration und Update**

Dieses Modul kann mit dem optional erhältlichen PC Konfigurator am PC vielfältig konfiguriert werden. Der Blaster muss hierzu an eine Zentraleinheit angeschlossen und mit Strom versorgt sein. Schliessen sie das PC Konfigurator Kabel an den Blaster (Anschluss 6) und starten die PC Konfigurator am Rechner.

Sollte eine neue Firmwareversion des Blaster erscheinen, kann diese auch über den PC Konfigurator eingespielt werden. Hierzu laden Sie die aktuelle Version der PC Konfigurator Software herunter. Halten Sie beim Einschalten der Stromversorgung der Elektronik den Taster am Blaster gedrück. Die LED blinkt nun genau drei mal. Starten Sie nun die PC Konfigurator Software und befolgen Sie die Anweisungen.

#### **SICHERHEITSHINWEISE**

#### **Mechanische Gefährdung**

Abgeknipste Litzen und Drähte können scharfe Spitzen haben. Dies kann bei unachtsamen Zugreifen zu Hautverletzungen führen. Achten Sie daher beim Zugreifen auf scharfe Spitzen. Sichtbare Beschädigungen an Bauteilen können zu unkalkulierbaren Gefährdungen führen. Bauen Sie beschädigte Bauteile nicht ein, sondern entsorgen Sie sie fachgerecht und ersetzen Sie sie durch neue.

### **Elektrische Gefährdung**

Berühren unter Spannungen stehender Teile, Kurzschlüsse, Anschluss an nichtzulässige Spannung, unzulässig hohe Luftfeuchtigkeit, Bildung von Kondenswasser können zu gefährlichen Körperströmen und damit zu Verletzungen führen. Beugen Sie dieser Gefahr vor, indem Sie die folgenden Maßnahmen durchführen:

- Führen Sie Verdrahtungsarbeiten nur in spannungslosem Zustand durch.

- Versorgen Sie das Bauteil nur mit Kleinspannung über die dafür vorgesehene Spannungsquelle.

- Nach Bildung von Kondenswasser warten Sie vor den Arbeiten bis zu 2 Stunden Akklimatisierungszeit ab.

- Führen Sie die Einbauarbeiten nur in geschlossenen, sauberen und trockenen Räumen durch.

- Vermeiden Sie in Ihrer Arbeitsumgebung Feuchtigkeit, Nässe und Spritzwasser.

- Verwenden Sie bei Reparaturarbeiten ausschließlich Originalersatzteile.

#### **Umgebungs-Gefährdungen**

Eine zu kleine, ungeeignete Arbeitsfläche und beengte Raumverhältnisse können zu versehentlichem Auslösen von Hautverbrennungen oder Feuer führen. Beugen Sie dieser Gefahr vor, indem Sie eine ausreichend große, aufgeräumte Arbeitsfläche mit der nötigen Bewegungsfreiheit einrichten.

### **Sonstige Gefährdungen**

Kinder können aus Unachtsamkeit oder mangelndem Verantwortungsbewusstsein alle zuvor beschriebenen Gefährdungen verursachen. Um Gefahr für Leib und Leben zu vermeiden. dürfen Kinder unter 14 Jahren unsere Produkte nicht einbauen.

Kleinkinder können die zum Teil sehr kleinen Bauteile mit spitzen Enden verschlucken oder einatmen. Lebensgefahr! Lassen Sie die Bauteile deshalb nicht in die Hände von Kleinkindern gelangen.

In Schulen, Ausbildungseinrichtungen, Hobby- und Selbsthilfewerkstätten ist der Zusammenbau, der Einbau und das Betreiben von Baugruppen durch geschultes Personal verantwortlich zu überwachen.

In gewerblichen Einrichtungen sind die Unfallverhütungsvorschriften des Verbandes der gewerblichen Berufsgenossenschaften für elektrische Anlagen und Betriebsmittel zu beachten. **KONFORMITÄTSERKLÄRUNG**

### Das Produkt erfüllt die Forderungen der EG-Richtlinie 89/336/EWG über elektromagnetische Verträglichkeit und trägt hierfür die CE-Kennzeichnung.

#### **HERSTELLERHINWEIS**

Derjenige, der eine Baugruppe durch Erweiterung bzw. Gehäuseeinbau betriebsbereit macht, gilt nach DIN VDE 0869 als Hersteller und ist verpflichtet, bei der Weitergabe des Produktes alle Begleitpapiere mit zu liefern und auch seinen Namen und seine Anschrift anzugeben.

#### **GARANTIEBEDINGUNGEN**

Auf dieses Produkt gewähren wir 2 Jahre Garantie. Die Garantie umfasst die kostenlose Behebung der Mängel, die nachweisbar auf von uns verwendetes, nicht einwandfreies Material oder auf Fabrikationsfehler zurückzuführen sind. Garantiert wird eine den Kennwerten entsprechende Funktion der Bauelemente in unverbautem Zustand sowie die Einhaltung technischer Daten der Schaltung bei entsprechend der Anleitung durchgeführtem Einbau, und vorgeschriebener Inbetriebnahme und Betriebshinweise. Weitergehende Ansprüche sind ausgeschlossen. Wir übernehmen keine über die gesetzlichen Vorschriften deutschen Rechts hinausgehende Haftung für Schäden oder Folgeschäden im Zusammenhang mit diesem Produkt- Wir behalten uns eine Reparatur, Nachbesserung, Ersatzlieferung oder Rückerstattung des Kaufpreises vor.

In folgenden Fällen erlischt der Garantieanspruch: bei Schäden durch Nichtbeachtung der Anleitung und des Anschlussplanes, bei Veränderung und Reparaturversuchen der Schaltung, bei eigenmächtiger Abänderung der Schaltung, bei in der Konstruktion nicht vorgesehener, unsachgemäßer Auslagerung von Bauteilen, Freiverdrahtung von Bauteilen wie Schalter, Po-<br>tentiometer, Buchsen usw., bei Zerstörung vo schäden, bei Schäden durch Überlastung der Baugruppe, bei Anschluss an eine falsche Spannung oder Stromart, bei Schäden durch Eingriffe fremder, Personen, bei Fehlbedienung oder Schäden durch fahrlässige Behandlung oder Missbrauch, bei Schäden durch Berührung von Bauteilen vor der elektrostatischen Entladung der Hände.

**Nicht geeignet für Kinder unter 14 Jahren. Not suitable for Children under 14 years. Ne convient pas pour des enfants de moins de 14 ans. Niet geschikt voor kinderen onder de 14 jaar.**

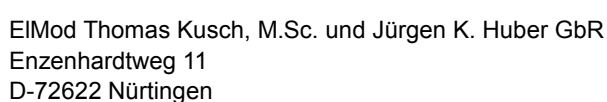

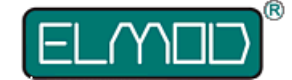

**ElMod Thomas Kusch, M.Sc. und Jürgen K. Huber GbR info@elmod.eu http://www.elmod.eu** 

 $\epsilon$